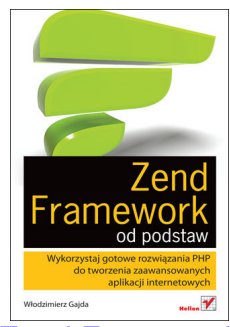

Zend Framework od podstaw. Wykorzystaj gotowe rozwiązania PHP do tworzenia zaawansowanych aplikacji internetowych

 [Zacząłem czytać tę książkę i natychmias](http://helion.pl/view/4754c/zandfr.htm)t miałem ochotę ją odłożyć.

Ale, żebyśmy się dobrze zrozumieli. Chciałem ją odłożyć nie dlatego że jest kiepska. Wręcz przeciwnie. Problem w tym, ciężko jest jednocześnie czytać i programować, tym bardziej, że Alt+Tab kiepsko radzi sobie z przełączaniem między monitorem a książką. A gdy tylko zagłębiamy się w ten podręcznik, natychmiast przychodzi do głowy mnóstwo pomysłów, jak od razu wykorzystać zawarte w niej wskazówki. Dla kontrastu powiem, że książka jest wciągająca. Osoby, które to ode mnie słyszały przecierały... uszy ze zdumienia. Tak, podręcznik programistyczny może być wciągający. W dodatku tworzy to niemal tragiczny konflikt u czytelnika. Chciałby jednocześnie nie przestawać czytać i od razu zaczynać programować. Mam wrażenie, że najlepszym pomysłem byłoby wchłonięcie za jednym zamachem całej tej książki - dożylnie.

Przyznaję, trochę przesadziłem. Nie od razu chciałem ją odłożyć. Pierwsze przykłady są dość proste, może nawet do przesady. Korzystam z Zend Frameworka od kilku lat i co nieco już na jego temat wiem. Ale poruszanie tych prostych zagadnień na samym początku absolutnie nie jest wadą książki. W tytule pada deklaracja "od podstaw" i tak właśnie jest. Kusiło mnie, żeby przeskoczyć kilka początkowych rozdziałów, ale powstrzymałem się. I dobrze. Późniejsze przykłady nawiązują do wcześniejszych więc warto przeczytać tę książkę liniowo, rozdział po rozdziale. Gdy już to zrobimy, będziemy często wracać do poszczególnych fragmentów, ale znając już kontekst całości.

Przykład, przykład, przykład - co mnie wzięło z tymi przykładami? Otóż to mnie wzięło, że książka jest zbudowana właśnie w konwencji przykładów zadań i ich rozwiązań. Nie lubię tej konwencji. Autorzy lubują się w spartaczeniu takiej konstrukcji. Ale Włodzimierz Gajda stanął na wysokości zadania. W tej chwili nie wyobrażam sobie, żeby tak książka mogła być napisana w inny sposób.

Zdarzają się co prawda błędy, ale to redakcyjne drobiazgi. Nie psuje to całego obrazu. Dobrą rzeczą jest to, że książka jest polskiego autorstwa, dzięki czemu nie znajdziemy tutaj typowych problemów z tłumaczeniem i tzw. "lost in translation".

Jak już wspomniałem, używam Zend Framework od jakiegoś czasu. Nie jest to jednak wychwalanie się, a raczej złożenie samokrytyki. Okazuje się, że korzystałem z 1/5 jego możliwości, które są opisane w tej książce. A jestem pewien, że to jeszcze nie wszystko...

Podtytuł książki głosi "użyj gotowych rozwiązań do budowy aplikacji". O tak. Tak właśnie róbmy, w przeciwieństwie do tego, co zdarza się przeczytać w innych książkach.

Każdy programista PHP powinien mieć tę książkę w swojej biblioteczce. Chyba, że woli zrobić sobie z niej napar i popijać codziennie rano zamiast kawy. Ja tak chyba zrobię. Napar z Zend Frameworka - o tak!

 Zend Framework od podstaw. Wykorzystaj gotowe rozwiązania PHP do tworzenia zaawansowanych aplikacji internetowych

**[Wydawnictwo helion](http://helion.pl/view/4754c/zendfr.htm)** - 10/2011